Tobis Homepage - https://tobias-fink.net/

## **Simyo Mailbox abstellen**

## **Kennt ihr das? Ihr versucht jemanden anzurufen und schwupps ist die Mailbox dran. Und schon ist wieder für nix Geld weg**

Weil ich das bei anderen hasse, habe ich heute meine Mailbox ausgestellt. Ich hatte nämlich plötzlich eine Nachricht drauf. Dabei hatte es bei mir nicht einmal geklingelt. Hier kommt also die Bastel-Anleitung zum Nachmachen (funktioniert wohl bei allen Prepaid-Tarifen im EPlus-Netz<sup>[1\)](#page--1-0)</sup>)

Mailbox-aus HowTo

- 1. Mailbox anrufen (9911)
- 2. im Hauptmenü erst Ziffer 3 (Menüpunkt 3 "Persönliche Optionen") wählen
- 3. dort Ziffer 2 (Menüpunkt 2 "Benachrichtigungsoptionen") wählen
- 4. mit der 8 die Mailbox ausschalten (Menüpunkt 8 die "Mailbox ausschalten")
- 5. die Box sagt dann artig "Auf Wiedersehen" und weg ist sie.

**[Quelle](http://www.telefon-treff.de/showthread/t-178870.html)** 

Original vom 06.07.2009

[Handy](https://tobias-fink.net/tag/handy?do=showtag&tag=Handy), [HowTo](https://tobias-fink.net/tag/howto?do=showtag&tag=HowTo), [Imported,](https://tobias-fink.net/tag/imported?do=showtag&tag=Imported) [2009](https://tobias-fink.net/tag/2009?do=showtag&tag=2009) [1\)](#page--1-0)

Aldi-Medion, Blau, Debitel-Light und Simyo

From: <https://tobias-fink.net/> - **Tobis Homepage**

Permanent link: **[https://tobias-fink.net/content/2009/simyo\\_mailbox\\_abstellen](https://tobias-fink.net/content/2009/simyo_mailbox_abstellen)**

Last update: **2022/10/09 01:48**

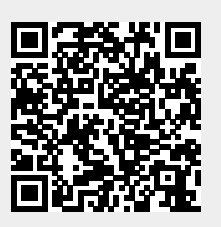